## Übung Echtzeitsysteme WS 2013 / 2014 SNTP Client

Philipp Heise, Christian Buckl

## Exercise 0 Netcat

- 1. (Netcat) Find out what the netcat utility does. If you don't have the program nc installed on your virtual machine then use the command sudo apt-get install netcat to install it.
	- How do the flags  $l, u$  affect  $nc$ ? Use man nc to find out.
	- You can start a client and server on your machine, use either 127.0.0.1 or localhost as hostname. How can you send a message?
	- Try to find a way to send a simple message to someone else in the course. What do you need to agree upon?

## Exercise 0 UDP Client

The goal in this excercise is that you write a tiny UDP client on your own. The UDP client should just send a short text message to certain host and port.

- 1. ((Endianess)) What is little and big endian? Find out what the methods ntohl, htonl and its variants do.
- 2. (DNS) What does the gethostbyname function do? Look up the documentation and write a small program that uses gethostbyname. What does the function inet ntoa do? Use it in your program.
- 3. *(UDP Sockets)* Create a socket using *socket AF\_INET, SOCK\_DGRAM, 0*). Find out what the parameters are for and perform error checking on the return value. Find out what the members in the *struct sockaddr in* are for and send a text message using the function sendto. Perform also error checking on sendto. Test you program using netcat, which should be used as an UDP listener.

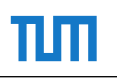

## Exercise 1 SNTP Client

In the following we extend the simple client to a SNTP client. Information about the SNTP protocol can be found here: http://www.networksorcery.com/enp/protocol/sntp.htm. Below the structure of a SNTP message is shown. The structure and some functions are given in the SNTP.h header file.

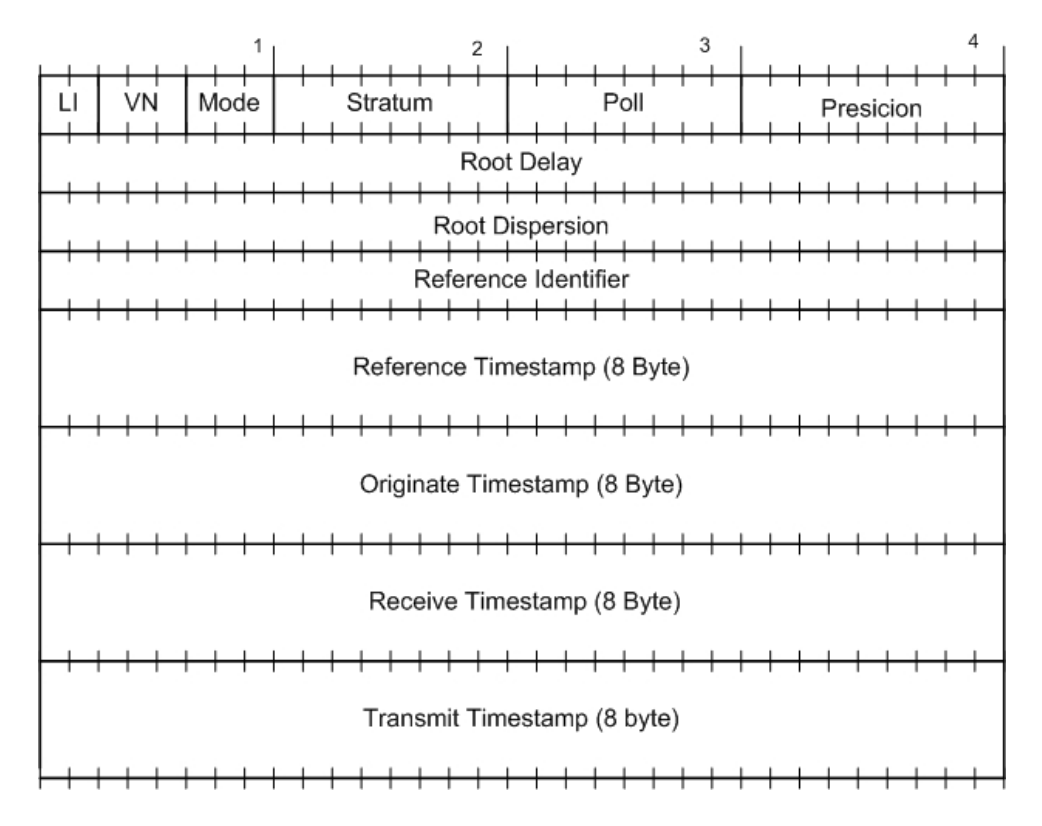

- 1. (Timing functions) Find out what the functions gettimeofday, localtime do.
- 2. (SNTP send/recv) Set the minimum information in the SNTPMessage necessary so that it becomes a valid client request. Send the message to ntp.in.tum.de. The official SNTP port is 123. Recieve the answer from the server using the recvfrom function. Read, use and explain the functions provided in the SNTP.h header file. The time values stored in the SNTP message are the offset in second from the 1. January 1900. Linux measures the time since the 1. January of 1970. The difference between these points in time is 2208988800 seconds. SNTP uses a fixed point format for storing time

$$
t = t_i + \frac{t_{frac}}{2^{32}}.\tag{1}
$$

Here  $t_i$  refers to the time in seconds and  $t_{frac}$  is the fraction of seconds.